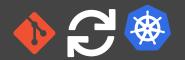

# // GITOPS IS THIS SOMETHING FOR ME?

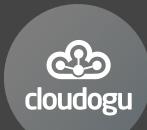

Johannes Schnatterer, Cloudogu GmbH

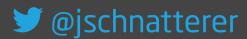

Version: 202204062012-c43a708

## Agenda

- Basics
- Tools
- Challenges

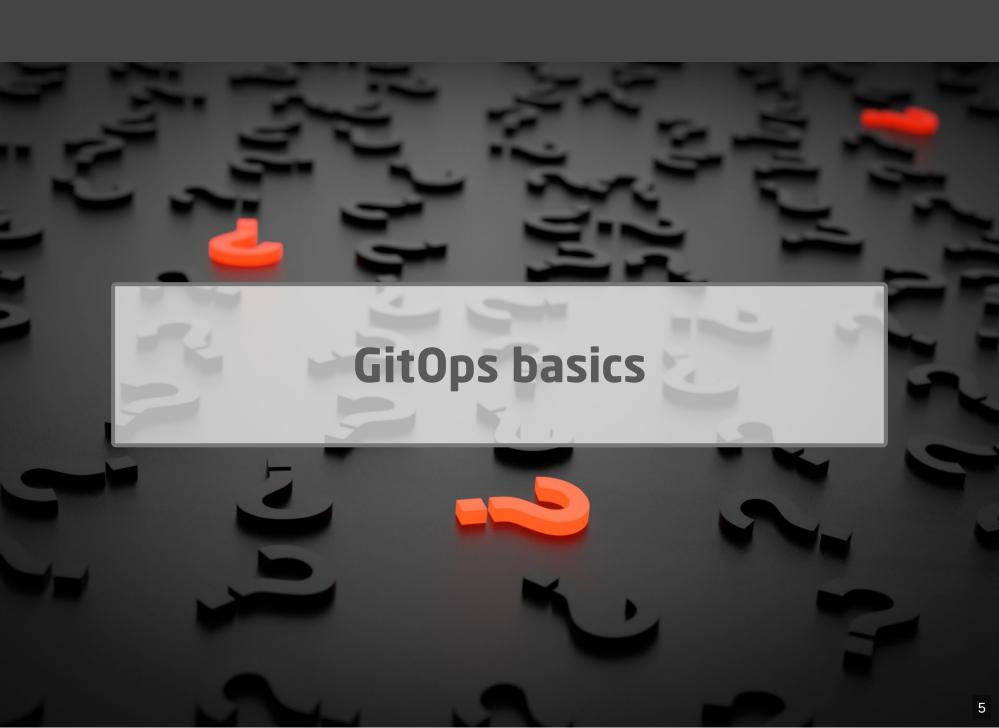

Origin: blog post by Weaveworks, August 2017

Use developer tooling to drive operations

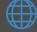

weave.works/blog/gitops-operations-by-pull-request

#### "Classic" Continuous Delivery ("ClOps")

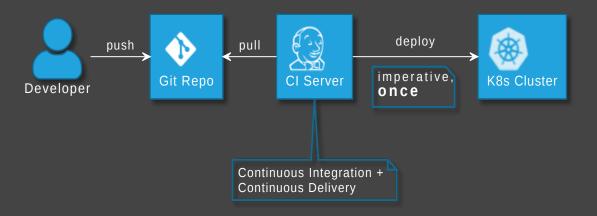

### GitOps

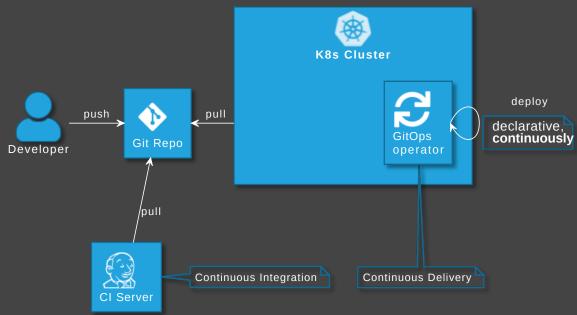

## **GitOps Principles**

The desired state of a GitOps managed system must be:

- **1** Declarative
- Versioned and Immutable
- 3 Pulled Automatically
- 4 Continuously Reconciled

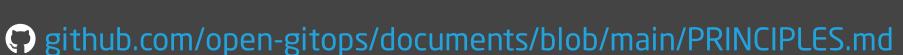

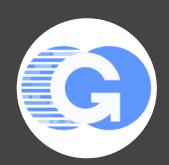

### GitOps vs DevOps

- DevOps is about collaboration of formerly separate groups (mindset)
- GitOps focuses on ops (operating model)
- GitOps could be used with or without DevOps and vice versa
- Still, GitOps might be...

The right way to do DevOps

Alexis Richardson

## Advantages of GitOps

- No access to cluster from outside (might also solve firewall/zone issues)
- No credentials on CI server (neither cluster access nor for apps)
- Forces declarative description
- laC is auditable
- Scalability one repo many applications
- Self-healing

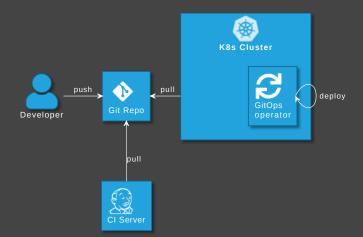

## What can GitOps be used for?

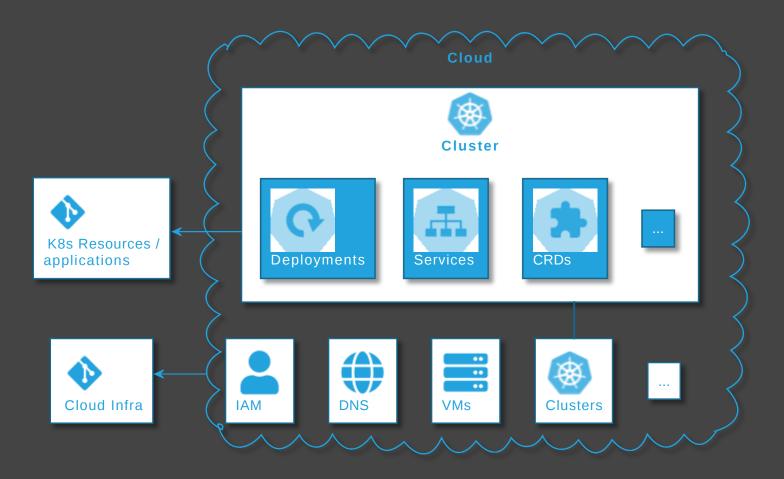

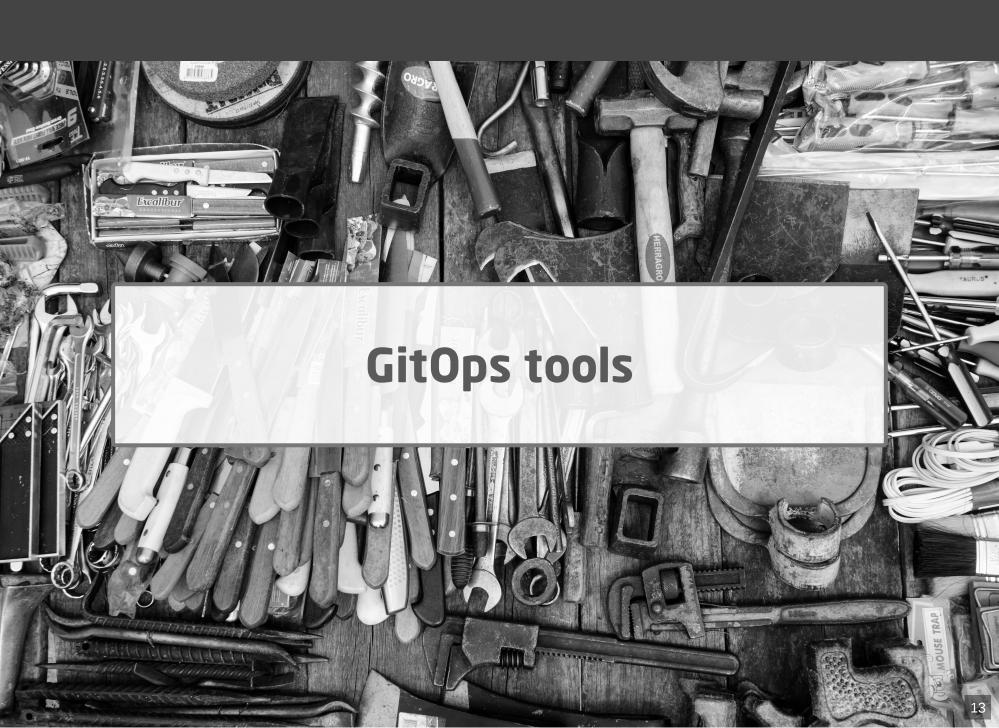

## **GitOps tool categories**

- GitOps operators/controllers
- Supplementary GitOps tools
- Tools for operating cloud infra

## GitOps operators/controllers

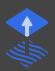

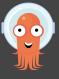

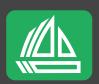

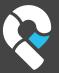

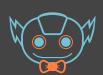

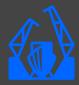

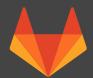

## **Supplementary GitOps tools**

**Secrets** 

#### **Secrets - Ways of storing secrets**

- Store Secrets in Repo (encrypted/sealed) //
- Store Secrets in Key Management System (KMS)
  - Different KMS

    - Hashicorp Vault
  - Different K8s Integrations
    - Operator
    - Container Storage Interface (CSI) driver
    - Side car (injector)
    - Helm/Kustomize plugin
    - GitOps Operator: native support or plugin

#### Secrets - Tools

- 🕤 bitnami-labs/sealed-secrets 🥕
- 🕝 mozilla/sops 🛶 🖽 G 🔻 🔑 + K8s integration

  - ¬jkroepke/helm-secrets (plugin)
  - viaduct-ai/kustomize-sops (plugin)
  - flux v2 (native support)
- o argoproj-labs/argocd-vault-plugin o H G / P
- 🕸 kubernetes-sigs/secrets-store-csi-driver 🦥 🔡 🕒
- © external-secrets/external-secrets \*\*\* # G
- A hashicorp/vault-k8s
   (sidecar injector)

#### **Others**

- Backup / restore
- Deployment Strategies Progressive Delivery

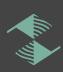

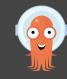

• ..

- GitOps operators
- +
- Infra Operator
- Е
- Operate cloud infra with GitOps

## **Operate Kubernetes with Kubernetes**

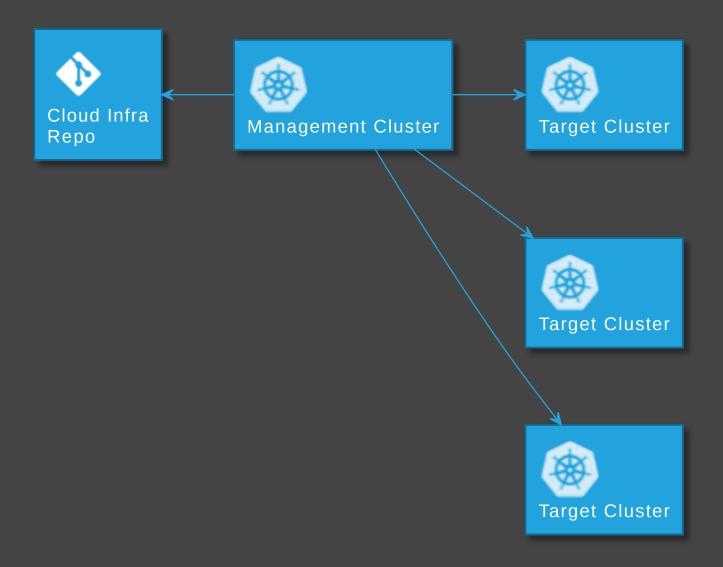

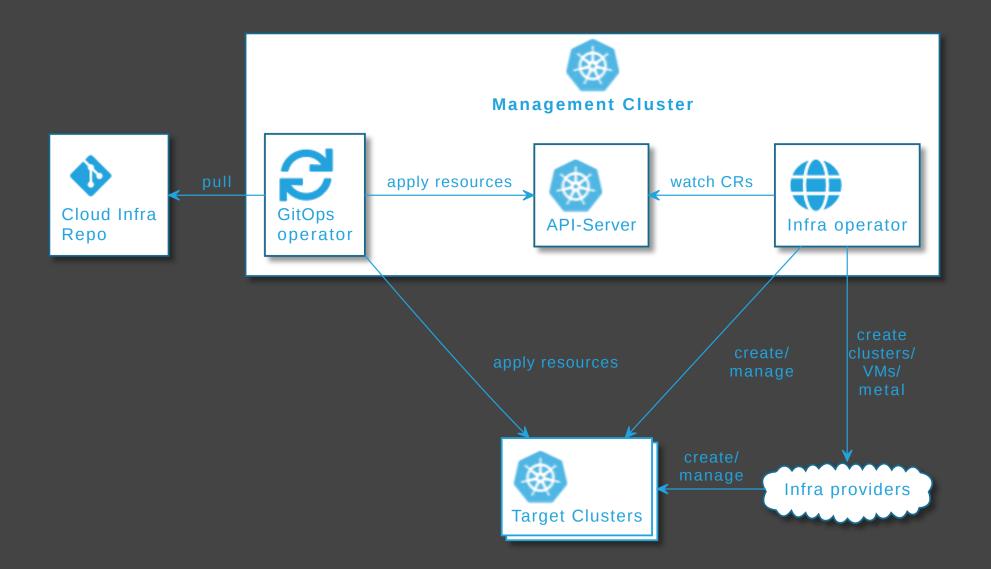

## Tools for operating cloud infra

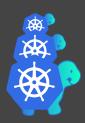

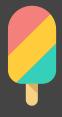

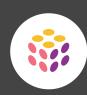

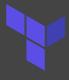

#### Terraform + GitOps

Terraform Cloud or K8s Operator

- •
- • weaveworks/tf-controller

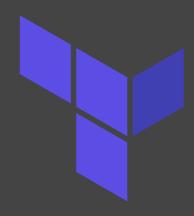

#### See also

- cloudogu.com/blog/gitops-tools (iX 4/2021)
- General tool comparison,
- tips on criteria for tool selection,
- comparison of ArgoCD and Flux

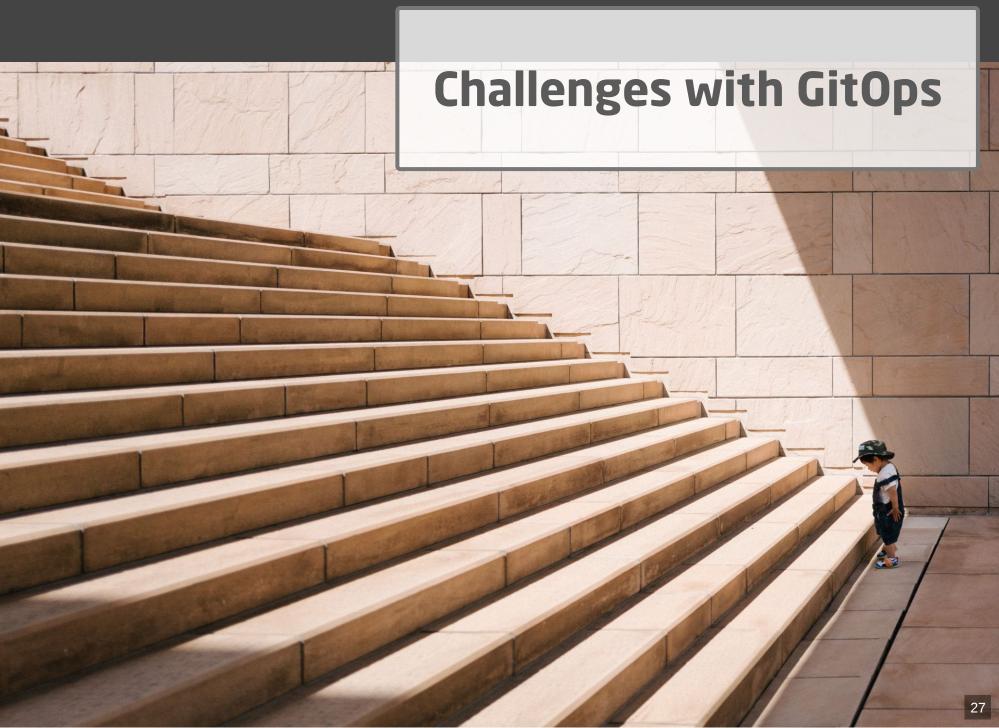

#### More Infra ...

- GitOps Operator: One or more custom controllers
- Helm, Kustomize Controllers
- Operators for Supplementary tools (secrets, etc.)
- Monitoring/Alerting systems
- •

## ... higher cost

- Maintenance/patching (vendor lock-in)
- Resource consumption
- Learning curve
- Error handling
  - failing late and silently
  - monitoring/alerting required
  - reason might be difficult to pinpoint
  - operators cause alerts (OOM errors, on Git/API server down, etc.)

## Day two questions

- POC is simple
- Operations in prod has its challenges
  - How to realize local dev env?
  - How to delete resources?
  - How to realize staging?
  - How to structure repos and how many of them?
  - Role of Cl server?
  - •

## **Local development**

- Option 1: Deploy GitOps operator and Git server on local cluster
  - complicated
- Option 2: Just carry on without GitOps.
  - Easy, when IaC is stored in app repo 🧐

#### How to delete resources?

- garbage collection (Flux) / resource pruning (ArgoCD) disabled by default
- § Enable from beginning
   avoid manual interaction
- 🔹 Unfortunately, still often unreliable / too defensive (?) 😤

#### Implementing stages

#### **Idea 1: Staging Branches**

- Develop Staging
- Main Production

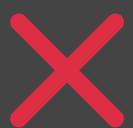

- Logic for branching complicated (merges)
- Gets even more difficult with more stages

#### **Idea 2: Staging folders**

On the same branch: One folder per stage

- Process:
  - commit to staging folder only ( protect prod),
  - create short lived branches and pull requests for prod
- Duplication is tedious, but can be automized

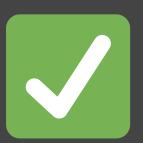

- Logic for branching simpler
- Supports arbitrary number of stages

#### **Basic role of CI server**

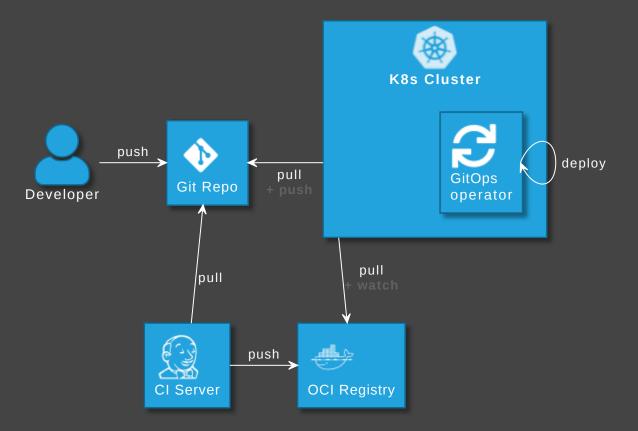

- Optional: GitOps operator updates image version in Git
- fluxcd.io/docs/guides/image-update

#### Number of repositories: application vs GitOps repo

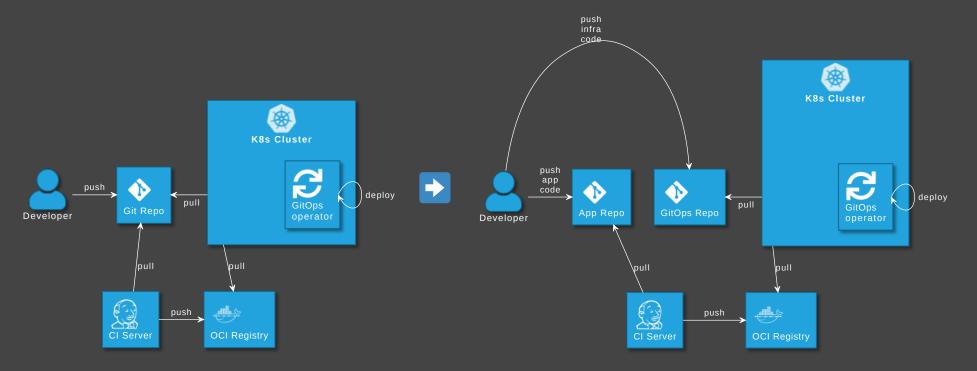

GitOps tools: Put infra in separate repo! See

argo-cd.readthedocs.io/en/release-2.0/user-guide/best\_practices

#### Disadvantages

- Separated maintenance & versioning of app and infra code
- Review spans across multiple repos
- Local dev more difficult
- Static code analysis for IaC code not possible

## How to avoid those?

#### **Extended role of CI server**

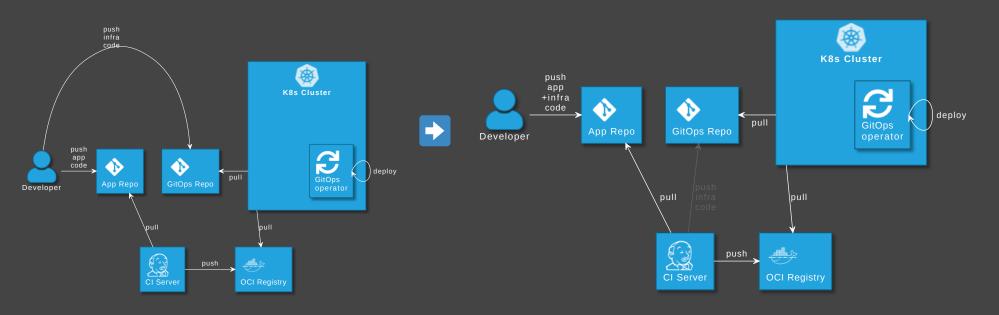

#### **Advantages**

- Single repo for development: higher efficiency
- Automated staging (e.g. PR creation, namespaces)
- Shift left: static code analysis + policy check on Cl server,
   e.g. yamlint, kubeval, helm lint, conftest
- Simplify review by adding info to PRs

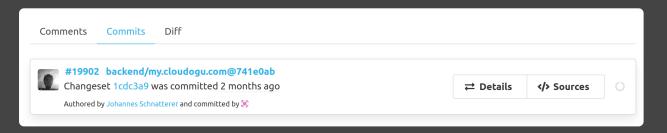

#### Disadvantage

Complexity in CI pipelines

- Recommendation: Use a plugin or library, e.g.
- Coudogu/gitops-build-lib

## Hands-on

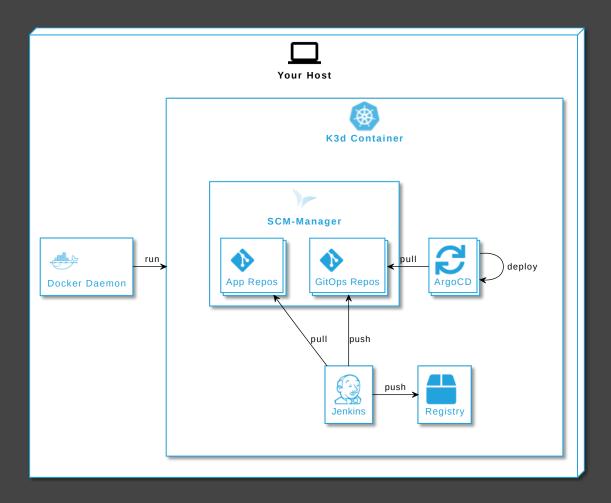

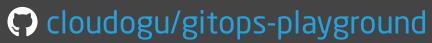

#### Johannes Schnatterer, Cloudogu GmbH

- Cloudogu.com/gitops
- ii GitOps Resources:
   articles, videos, projects, eBook
- Community
- Trainings / Consulting
- Jobs

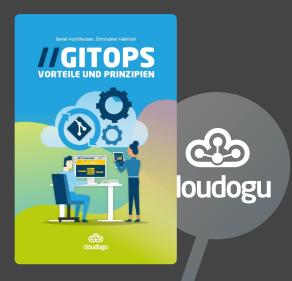

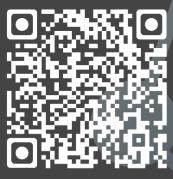

Slides

## **Image sources**

Basics:

https://pixabay.com/illustrations/question-mark-important-sign-1872665/

Tools:

https://pixabay.com/photos/tools-knives-wrenches-drills-1845426/

Challenges:

https://unsplash.com/photos/bJhT\_8nbUA0

GitMaturity:

https://pixabay.com/photos/age-bacteria-bio-biology-blue-1238283/

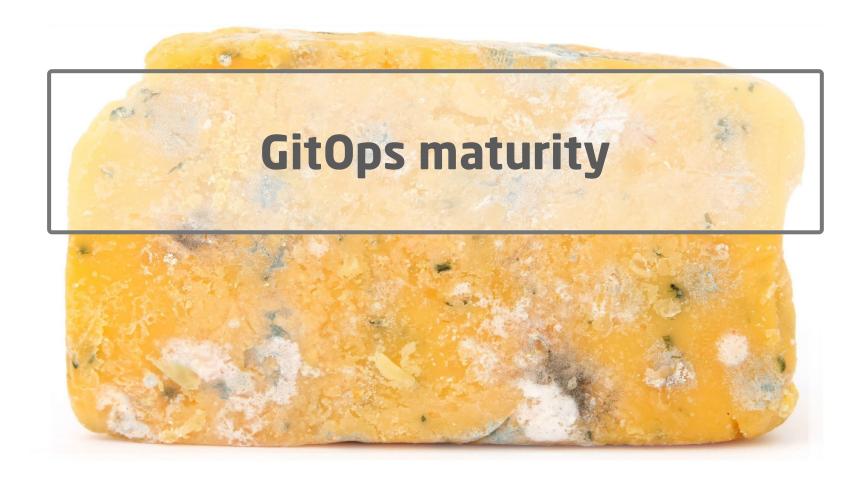

#### **TECHNOLOGY RADAR**

**Platforms** 

**Techniques** 

Languages & Frameworks

Download

Subscribe

Search

Build your Radar

About

#### **Techniques**

#### GitOps |

Published: Apr 13, 2021

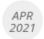

HOLD @

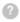

We suggest approaching **GitOps** with a degree of care, especially with regard to branching strategies. GitOps can be seen as a way of implementing **infrastructure as code** that involves continuously synchronizing and applying infrastructure code from **Git** into various environments. When used with a "branch per environment" infrastructure, changes are promoted from one environment to the next by merging code. While treating code as the single source of truth is clearly a sound approach, we're seeing branch per environment lead to environmental drift and eventually environment-specific configs as code merges become problematic or even stop entirely. This is very similar to what we've seen in the past with long-lived branches with GitFlow.

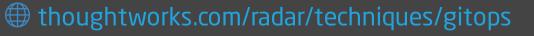

#### Hype Cycle for Agile & DevOps, 2021

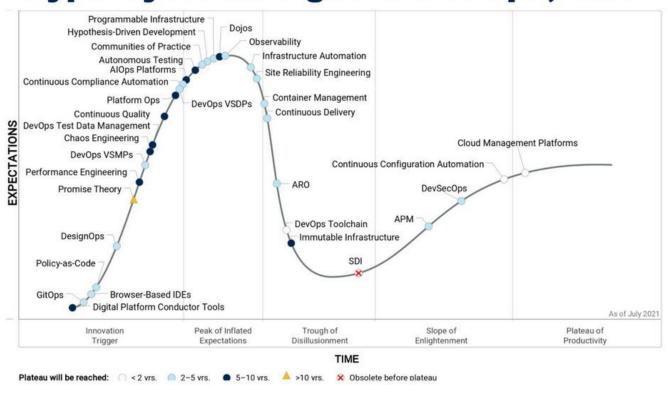

in linkedin.com/pulse/hype-cycle-agile-devops-2021-joachim-herschmann/

#### There are the challenges, but

- Mature tools
  - very active tool development
  - ArgoCD and Flux CNCF graduation ahead
  - Lots of new tools and integrations emerging, including platforms
- Vibrant community
  - increasing adoption
  - several dedicated GitOps conferences:
     GitOps Days, GitOps Con, GitOps Summit, Mastering GitOps

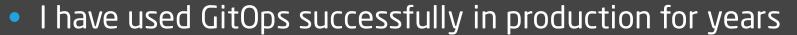

## My GitOps experience distilled

- + Has advantages, once established
- Mileage for getting there may vary

## **Adopt GitOps?**

- Greenfield: Definitely
- Brownfield: Depends